# Math 254: Introduction to Linear Algebra Notes #1.1 — Linear Equations

Peter Blomgren (blomgren@sdsu.edu)

Department of Mathematics and Statistics Dynamical Systems Group Computational Sciences Research Center San Diego State University San Diego, CA 92182-7720

http://terminus.sdsu.edu/

Spring 2022

(Revised: January 18, 2022)

AN DIEGO STATE

— (1/46)

イロト イポト イヨト イヨト

## Outline

- Student Learning Objectives
  - SLOs: Linear Equations
  - Numbering of Lecture Notes

#### 2 Linear Equations

- Example Finding the Unique Solution
- A Case with Infinitely Many Solutions
- A Case with No Solution
- 3 Suggested Problems
  - Suggested Problems 1.1
- 4 Supplemental Material
  - Metacognitive Reflection
  - Problem Statements 1.1
  - Row-Reduction Redux

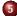

- Online Labs Python / Jupyter Notebooks
- Rationale
- Interactive Labs : Installing and Running

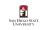

— (2/46)

#### SLOs 1.1

Linear Equations

N DIRGO STRI

— (3/46)

・ 何 ト ・ ヨ ト ・ ヨ ト

After this lecture you should:

- Be able to *Interpret* solutions of linear systems of 3 variables as intersections of planes.
- Know that linear systems can have
  - 0 no,
  - 1 one, or
  - $\infty$  infintely many

solutions.

• Be able to *Perform* basic *Row-Operations* to determine all solutions of linear systems.

イロト イヨト イヨト イヨト

— (4/46)

## Why are the Notes Numbered the Way They Are???

The numbering of the topics originates from the the structure of Otto Bretcher's book (used Fall 2015 — Fall 2016).

Since adopting Gilbert Strang's book (Spring 2017 — Spring 2018) the main "chapter topic number" (the "1" in 1.n) is retained, but the "section number" the ("1" in n.1) is slowly being replaced by the the enumerated lecture number on each topic.

This is the first lecture on the First topic (Linear Equations); hence Notes #1.1.

References to the particular sections of Gilbert Strang's book will be added in the form [GS5-\$1.1] (meaning section 1.1 in the 5th edition).

We sweep the history lessons under our infinitely stretchable rug, and focus on the system of linear equations:

$$\begin{vmatrix} x + 2y + 3z &= 39 \\ x + 3y + 2z &= 34 \\ 3x + 2y + z &= 26 \end{vmatrix}$$
  $r_1$  "row #1"  
 $r_2$  :  
 $r_3$  :

and the question:

— What values of x, y, and z satisfy this system?

N DIRGO STRI

— (5/46)

イロト イポト イヨト イヨト

#### Manipulate the System to Find the Solution

We want to manipulate the system

From 
$$\begin{vmatrix} x + 2y + 3z = 39 \\ x + 3y + 2z = 34 \\ 3x + 2y + z = 26 \end{vmatrix}$$
 To  $\begin{vmatrix} x & = ??? \\ y & = ??? \\ z & = ??? \end{vmatrix}$ 

in order to reveal the solution.

But, before we do that, let's discuss a Graphical / Geometric Interpretation of the system...

 $\rightarrow \rightarrow \rightarrow$  Quick Geometric "Detour!"  $\rightarrow \rightarrow \rightarrow$ 

イロト イヨト イヨト イヨト

N DIRGO STRI

— (6/46)

| Example — Finding the Unique Solution<br>A Case with Infinitely Many Solutions<br>A Case with No Solution |
|----------------------------------------------------------------------------------------------------|
|                                                                                                    |

## Geometric Interpretation

If we view each row/equation in the system

as a plane in 3D (x-y-z) space; the solution represents the point(s?) where the planes meet.

Solve for z in each one of the equations:

$$\begin{array}{rcl} z_1(x,y) &=& (39-x-2y)/3\\ z_2(x,y) &=& (34-x-3y)/2\\ z_3(x,y) &=& (26-3x-2y) \end{array}$$

— (7/46)

Linear Equations Suggested Problems Example — Finding the Unique Solution A Case with Infinitely Many Solutions A Case with No Solution

SAN DIEGO STATE

— (8/46)

イロト イヨト イヨト イヨト

## The Three Planes

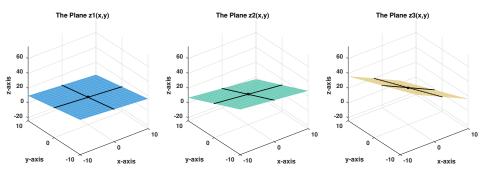

**Figure:** The planes  $z_1(x, y)$ ,  $z_2(x, y)$ , and  $z_3(x, y)$  visualized. As a reference, the black lines on the planes are aligned with the *x*- and *y*-axes.

#### The Three Planes — Intersecting

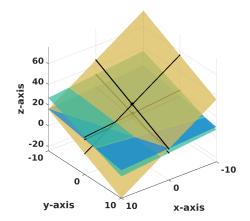

**Figure:** The planes  $z_1(x, y)$ ,  $z_2(x, y)$ , and  $z_3(x, y)$  visualized. We are looking for the (in this case) ONE POINT where they all meet. [ $\exists$  Movie]

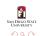

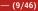

イロト イヨト イヨト イヨト

Example — Finding the Unique Solution A Case with Infinitely Many Solutions A Case with No Solution

## OK, Back to Solving the System

We can

- ADD or SUBTRACT multiples (fractions) of any equation (row) to/from another equation; or
- MULTIPLY / DIVIDE / SCALE an equation,

without changing the solution.

We do this in order to successively *Eliminate* variables from the equations, so that in the end we reveal the solution.

[GS5-§2.2 — "The Idea of Elimination"]

-(10/46)

# Solving ...

"Forward elimination" ~> Upper Triangular System

- (11/46)

"Forward elimination" stage:

#### we get:

$$\begin{vmatrix} x + 2y + 3z &= 39 \\ y - z &= -5 \\ - 4y - 8z &= -91 \end{vmatrix} \text{ add } 4r_2$$

$$\begin{vmatrix} x + 2y + 3z = 39 \\ y - z = -5 \\ - 12z = -111 \end{vmatrix}$$
 divide by (-12)

| Linear Equations<br>Suggested Problems | Example — Finding the Unique Solution<br>A Case with Infinitely Many Solutions<br>A Case with No Solution |
|----------------------------------------|----------------------------------------------------------------------------------------------------|
|                                        |                                                                                                    |

#### ... Solution

"Back-substitution" ~> The Answer

(1日) (1日) (日) (日)

SAN DIEGO STATE

æ

- (12/46)

"Backward elimination" or "Back-substitution" starts...

$$x + 2y + 3z = 39$$
  

$$y - z = -5$$
  

$$z = 9.25$$
subtract  $3r_3$   
add  $r_3$ 

$$x + 2y = 11.25$$
  
 $y = 4.25$   
 $z = 9.25$  subtract  $2r_2$ 

$$\begin{array}{rcrcr} x & = & 2.75 \\ y & = & 4.25 \\ z & = & 9.25 \end{array}$$

| Example — Finding the Unique Solution<br>A Case with Infinitely Many Solutions<br>A Case with No Solution |
|----------------------------------------------------------------------------------------------------|
|                                                                                                    |

## Check the Solution!

Plug

into

and see that

æ

- (13/46)

・ロン ・四 と ・ ヨン ・ ヨン

Linear Equations Suggested Problems Example — Finding the Unique Solution A Case with Infinitely Many Solutions A Case with No Solution

## Comments

- There are different paths to the solution:
  - for instance you can fully eliminate each column ("up" as well as "down") before proceeding to the next one;
  - in the end you will arrive at the same solution.
    - This strategy does not separate into "forward" and "backward" stage
- When you do things by "hand" you will probably pick a path (order of operations) which is unique to the problem, and which makes the algebra as simple as possible.

["Live Math" starting from bottom of slide #11]

イロト イヨト イヨト イヨト

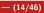

AN DIEGO STAT

Linear Equations Suggested Problems Example — Finding the Unique Solution A Case with Infinitely Many Solutions A Case with No Solution

## Comments

- When you do things by "code" (in software), you develop an algorithm (recipe / step-by-step instructions) which always follows the same path, since no algebra is "hard" for the computer (except dividing by zero... which is very very bad.)
  - The forward/backward split has the added benefit that collecting the results gives some useful "side products" see [GS5-§2.6 "ELIMINATION = FACTORIZATION; A = LU"]

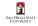

-(15/46)

イロト イヨト イヨト イヨト

#### What About the Geometric Interpretation?!?

In a lot of books the Geometric Interpretation "lives" as its own separate "thing," but it is natural to wonder what the impact of the solution procedure (Elimination) has on the Geometry.

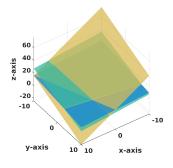

| X          | + | 2 <i>y</i> | + | 3 <i>z</i> | = | 39 |
|------------|---|------------|---|------------|---|----|
| x          | + | 3 <i>y</i> | + | 2 <i>z</i> | = | 34 |
| 3 <i>x</i> | + | 2 <i>y</i> | + | Ζ          | = | 26 |

AN DIEGO STATE

-(16/46)

#### Eliminate x from Equations 2, and 3

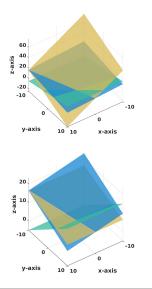

Note: the new  $z_2(x, y) = y + 5$ ,  $z_3(x, y) = (91 - 4y)/8$  do not depend on x.

SAN DIEGO STATE UNIVERSITY

- (17/46)

## Eliminate y from Equation 3; and z from Equation 2

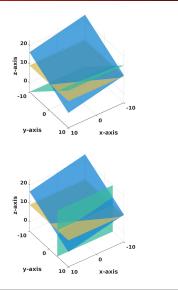

| 39   | = | 3 <i>z</i> | + | 2 <i>y</i> | + | x |
|------|---|------------|---|------------|---|---|
| -5   | = | Ζ          | _ | у          |   |   |
| 9.25 | = | Ζ          |   |            |   |   |

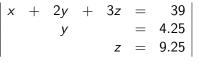

・ロト ・日ト ・ヨト

→ Ξ →

SAN DIEGO STATE

- (18/46)

Example — Finding the Unique Solution Linear Equations A Case with Infinitely Many Solutions Suggested Problems A Case with No Solution

## Eliminate z from Equation 1; and y from Equation 1

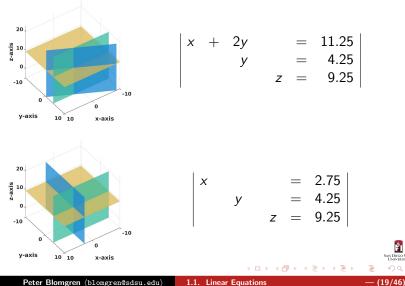

Peter Blomgren (blomgren@sdsu.edu)

SAN DIEGO STATE

Orthogonal Planes ~>>> Easy to "read" the Solution

Looking the sequence of intersection planes as we go through the elimination steps:

We realize that our **Geometric Goal** was to create **Orthogonal Planes** intersecting in the solution point.

The idea of *Orthogonalization* will show up in various contexts; but it is always a tool which makes it easy (well, *easier*) to identify the property we are after. — In this particular case the solution to a linear system.

DIRGO STR

-(20/46)

イロト イポト イヨト イヨト

Example — Finding the Unique Solution A Case with Infinitely Many Solutions A Case with No Solution

## What Can Happen?

## A Linear System can have

- a unique solution (like our previous example)
- infinitely many solutions
- no solution

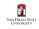

- (21/46)

イロト イヨト イヨト

More solutions than you can shake an infinite stick at...

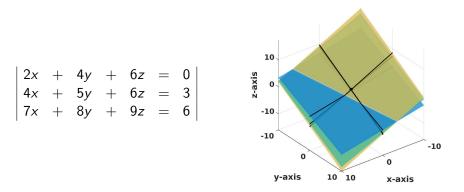

**Figure:** We sense trouble when the three planes meet not in one point, but along a common line in space. Let us see how that manifests itself in the elimination process.

AN DIEGO STATE

- (22/46)

SAN DIEGO STATE

- (23/46)

イロト イヨト イヨト イヨト

Looking for infinitely many solutions...

$$\begin{vmatrix} 2x + 4y + 6z = 0 \\ 4x + 5y + 6z = 3 \\ 7x + 8y + 9z = 6 \end{vmatrix}$$
divide by 2  
$$\begin{vmatrix} x + 2y + 3z = 0 \\ 4x + 5y + 6z = 3 \\ 7x + 8y + 9z = 6 \end{vmatrix} -4r_1$$
$$\begin{vmatrix} x + 2y + 3z = 0 \\ -7r_1 \end{vmatrix}$$
$$x + 2y + 3z = 0 \\ -3y - 6z = 3 \\ -6y - 12z = 6 \end{vmatrix}$$
divide by -3  
divide by -6

SAN DIEGO STATE

- (24/46)

イロト イヨト イヨト イヨト

Looking for infinitely many solutions...

$$\begin{vmatrix} x + 2y + 3z &= 0 \\ y + 2z &= -1 \\ y + 2z &= -1 \end{vmatrix} -r_2$$

$$x + 2y + 3z &= 0 \\ y + 2z &= -1 \\ 0 &= 0 \end{vmatrix} -2r_2$$

$$y + 2z &= -1 \\ d'oh!$$

$$\begin{vmatrix} x & -z &= 2 \\ y + 2z &= -1 \\ 0 &= 0 \end{vmatrix}$$

| Linear Equations<br>Suggested Problems | Example — Finding the Unique Solution<br>A Case with Infinitely Many Solutions |
|----------------------------------------|--------------------------------------------------------------------------------|
|                                        | A Case with No Solution                                                        |

#### ... Oh, there they are!

We have:

This means that

describes the line in space where the planes intersect; x and y are given as functions of z; the line is (2 + z, -1 - 2z, z),  $z \in [-\infty, \infty]$ .

We introduce a **parameter** (or "alias") z = t, which allows us to write

$$\begin{array}{rcl} x & = & 2+t \\ y & = & -1-2t \\ z & = & t \end{array}$$

We can write this in "line format" as:

$$(x, y, z) = (2, -1, 0) + t(1, -2, 1), t \in [-\infty, \infty]$$

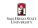

- (25/46)

Linear Equations Suggested Problems A Case with No Solution

#### Somebody ran away with the solution!

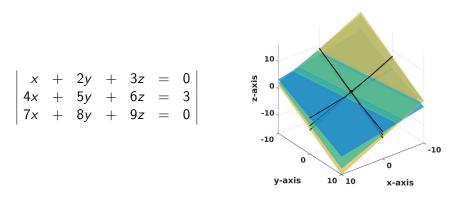

**Figure:** Here, the planes intersect (pair-wise), but not in any common point, or line. Again, we go through the elimination to see how this manifests itself in the computation.

SAN DIEGO STATE

-(26/46)

イロト イポト イヨト イヨト

Linear Equations Suggested Problems A Case with No Solution

> SAN DIEGO STATE UNIVERSITY

æ

- (27/46)

イロト イヨト イヨト イヨト

## Looking for Nothing...

$$\begin{vmatrix} x + 2y + 3z &= 0 \\ 4x + 5y + 6z &= 3 \\ 7x + 8y + 9z &= 0 \end{vmatrix} -4r_1$$
  
$$x + 2y + 3z = 0 \\ -3y - 6z &= 3 \\ -6y - 12z &= 0 \end{vmatrix} divide by -3$$
  
divide by -6  
$$\begin{vmatrix} x + 2y + 3z &= 0 \\ y + 2z &= -1 \\ y + 2z &= 0 \end{vmatrix} -r_2$$

## Looking for Nothing... and Finding Nonsense!

$$\begin{vmatrix} x + 2y + 3z = 0 \\ y + 2z = -1 \\ 0 = 1 \end{vmatrix}$$
 Say "What?!?"

This system of equations is said to be *inconsistent*, and no solutions exist.

**End-of-Problem** 

イロト イヨト イヨト イヨト

#### However:

It is still possible to find the pair-wise intersections of the planes. Since the first 2 equations are the same as in the previous  $\infty$ -many solutions example; one such line intersection is  $(x, y, z) = (2, -1, 0) + t(1, -2, 1), t \in [-\infty, \infty]$ .

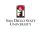

— (28/46)

## Finding More Pair-Wise Intersections (#2)

Equations #1 and #3

$$\begin{vmatrix} x + 2y + 3z = 0 \\ 7x + 8y + 9z = 0 \end{vmatrix} -7r_1$$

$$\begin{vmatrix} x + 2y + 3z = 0 \\ - 6y - 12z = 0 \end{vmatrix} \text{ divide by } -6$$

$$\begin{vmatrix} x + 2y + 3z = 0 \\ y + 2z = 0 \end{vmatrix} -2r_2$$

$$\begin{vmatrix} x & - z = 0 \\ y + 2z = 0 \end{vmatrix}$$
Giving the line  $(x, y, z) = (0, 0, 0) + t(1, -2, 1), t \in [-\infty, \infty].$ 

SAN DIEGO STATE

- (29/46)

SAN DIEGO STATE

- (30/46)

イロト イヨト イヨト イヨト

## Finding More Pair-Wise Intersections (#3)

## Equations #2 and #3

$$\begin{vmatrix} 4x + 5y + 6z &= 3 \\ 7x + 8y + 9z &= 0 \end{vmatrix} \quad \frac{1}{4}$$
$$\begin{vmatrix} x + \frac{5}{4}y + \frac{6}{4}z &= \frac{3}{4} \\ x + \frac{8}{7}y + \frac{9}{7}z &= 0 \end{vmatrix} \quad -r_1$$
$$\begin{vmatrix} x + \frac{5}{4}y + \frac{6}{4}z &= \frac{3}{4} \\ - \frac{3}{28}y - \frac{3}{14}z &= -\frac{3}{4} \end{vmatrix} \quad +\frac{35}{3}r_2$$

Linear Equations Suggested Problems A Case with No Solution

#### Finding More Pair-Wise Intersections (#3)

Giving the line (x, y, z) = (-8, 7, 0) + t (1, -2, 1),  $t \in [-\infty, \infty]$ . Leaving us with 3 lines in space

$$\begin{array}{rcl} (x,y,z)_1 &=& (2,-1,0)+t(1,-2,1)\\ (x,y,z)_2 &=& (0,0,0)+t(1,-2,1)\\ (x,y,z)_3 &=& (-8,7,0)+t\,(1,-2,1) \end{array}$$

N DIEGO STAT

- (31/46)

イロト イヨト イヨト イヨト

Linear Equations Suggested Problems A Case with No Solution

SAN DIEGO STATE

- (32/46)

イロト イヨト イヨト

#### Pair-Wise Intersections — Visualized

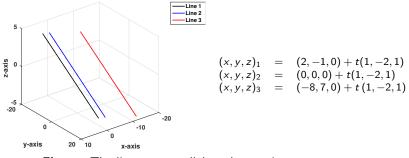

Figure: The lines are parallel, and never intersect.

OK, we have squeezed the last "juice" out of this problem ...

N DIEGO STAT

— (33/46)

イロト イヨト イヨト イヨト

## Suggested Problems 1.1

## Available on "Learning Glass" videos:

- (1.1.1) Find all solutions to a 2-by-2 linear system using elimination.
- (1.1.3) Find all solutions to a 2-by-2 linear system using elimination.
- (1.1.7) Find all solutions to a 3-by-3 linear system using elimination.
- (1.1.14) Find all solutions to a 3-by-3 linear system using elimination.
- (1.1.19) Find all solutions to a 3-by-3 linear system with a parameter k using elimination. For what value(s) of k do we have one / no / infinitely many solutions?
- (1.1.21) Find three numbers, given then sums of all the pairs,
- (1.1.42) Solve upper and lower triangular linear systems.

Supplemental Material Online Labs — Python / Jupyter Notebooks Metacognitive Reflection Problem Statements 1.1 Row-Reduction Redux

## Metacognitive Exercise — Thinking About Thinking & Learning

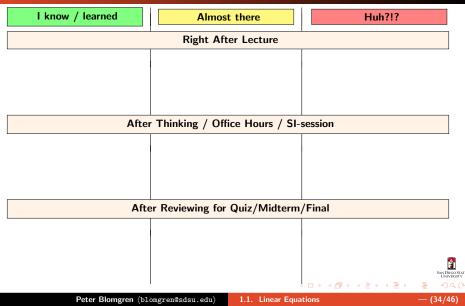

(1.1.1), (1.1.3)

Metacognitive Reflection Problem Statements 1.1 Row-Reduction Redux

# (1.1.1) Find all solutions of the linear system using elimination; check your solution.

(1.1.3) Find all solutions of the linear system using elimination; check your solution.

$$2x + 4y = 3$$
  
 $3x + 6y = 2$ 

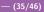

イロト イヨト イヨト イヨト

N DIEGO STAT

Metacognitive Reflection Problem Statements 1.1 Row-Reduction Redux

AN DIEGO STAT

イロト イヨト イヨト イヨト

# (1.1.7), (1.1.14)

(1.1.7) Find all solutions of the linear system using elimination; check your solution.

(1.1.14) Find all solutions of the linear system.

Metacognitive Reflection Problem Statements 1.1 Row-Reduction Redux

# (1.1.19), (1.1.21)

#### (1.1.19) Consider the linear system

where k is an arbitrary number.

- a. For which values of k does this system have one. or infinitely many solutions?
- **b.** For each value of k you found in part a, how many solutions does the system have.
- c. Find all solutions for each value of k.

(1.1.21) The sums of any two of three real numbers are 24, 28, and 30. Find these numbers.

N DIEGO STAT

3.0

Metacognitive Reflection Problem Statements 1.1 Row-Reduction Redux

AN DIEGO STAT

— (38/46)

(4 回 ト イヨト イヨト

## (1.1.42)

(1.1.42) Linear systems are particularly easy to solve when they are in triangular form (*i.e.* all entries above or below the diagonal are zero).

a. Solve the lower triangular system

b. Solve the upper triangular system

| Supplemental Material<br>Online Labs — Python / Jupyter Notebooks | Metacognitive Reflection<br>Problem Statements 1.1<br>Row-Reduction Redux |
|-------------------------------------------------------------------|---------------------------------------------------------------------------|
|                                                                   |                                                                           |

#### **Row-Reductions Revisited**

"Forward elimination" ~> Upper Triangular System

"Forward elimination" stage:

**Details** (subtracting  $r_1$  from  $r_2$ ):

**Details** (subtracting  $3r_1$  from  $r_3$ ):

| Supplemental Material<br>Online Labs — Python / Jupyter Notebooks | Metacognitive Reflection<br>Problem Statements 1.1<br>Row-Reduction Redux |
|-------------------------------------------------------------------|---------------------------------------------------------------------------|
| Row-Reductions Revisited                                          | "Forward elimination" ↔ Upper Triangular System                           |

After elimination of x from  $r_2$  and  $r_3$ , we have:

**Details** (adding  $4r_2$  to  $r_3$ ):

イロン イヨン イヨン イヨン

-(40/46)

| Supplemental Material<br>Online Labs — Python / Jupyter Notebooks | Metacognitive Reflection<br>Problem Statements 1.1<br>Row-Reduction Redux |
|-------------------------------------------------------------------|---------------------------------------------------------------------------|
|                                                                   |                                                                           |

#### **Row-Reductions** Revisited

"Forward elimination" ~> Upper Triangular System

イロト イヨト イヨト イヨト

-(41/46)

The system is now in "upper triangular" form; next we make the coefficient of z (in  $r_3$ ) one (1):

**Details** (dividing  $r_3$  by (-12)):

$$\frac{(\times \frac{1}{12})}{=} \frac{-12z}{z} = -111$$

$$= \frac{z}{z} = \frac{111}{12} \text{ new } r_3$$

... and  $\frac{111}{12} = 9.25$ .

Supplemental Material Online Labs — Python / Jupyter Notebooks **Row-Reduction Redux** 

#### Row-Reductions Revisited

"Back-substitution" ~> The Answer

"Backward elimination" or "Back-substitution" starts...

# **Details** (adding $r_3$ to $r_2$ ):

$$\begin{array}{c|ccccc} (+1) & y & - & z & = & -5 \\ (+1) & & z & = & 9.25 \\ \hline & = & y & & = & 4.25 & \text{new } r_2 \end{array}$$

**Details** (subtracting  $3r_3$  from  $r_1$ ):

Supplemental Material Online Labs — Python / Jupyter Notebooks Metacognitive Reflection Problem Statements 1.1 Row-Reduction Redux

#### **Row-Reductions Revisited**

"Back-substitution" ~> The Answer

(4月) トイヨト イヨト

N DIEGO STAT

— (43/46)

Lastly, we eliminate y from  $r_1$ :

$$x + 2y = 11.25$$
  
 $y = 4.25$   
 $z = 9.25$ 

# **Details** (subtracting $2r_2$ from $r_1$ ):

| (+1) | x - | + 2y | = | 11.25 |                    |
|------|-----|------|---|-------|--------------------|
| (-2) |     | У    | = | 4.25  |                    |
| =    | x   |      | = | 2.75  | new r <sub>1</sub> |

We arrive at:

$$\begin{array}{rcl}
x & = & 2.75 \\
y & = & 4.25 \\
z & = & 9.25
\end{array}$$

## Online Labs — (whine) Why???(/whine)

[New Fall 2019]

In an effort to give you another point of view of the material, the development of online "labs" and/or "demonstrations" has started. Since python is the computer language *du jour*, that is the choice. Everything is presented in terms of **jupyter notebooks**.

How Much is THIS going to cost??? — the Python language itself, and the Jupyter notebook environment can be downloaded and installed for the staggering cost of \$0 (with a full money-back guarantee).

All the necessary components: **Python**, **Pip**, **Anaconda**, and **Jupyter** are available for {Linux, Windows, MacOSX}

Wait. What? I have to download and install stuff?!? *C'mon, maaaaaan, this is a MATH class*!!! — R.E.L.A.X., there are multiple options for viewing and running the notebooks online, aka "in the cloud" (aka "on somebody elses hardware") without installing anything.

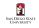

- (44/46)

イロン イヨン イヨン イヨン

### Lab 1.1, Getting Started

[c'mon. give it a go!]

All lab materials can be found at http://terminus.SDSU.EDU/SDSU/Math254/?r=labs

At the start of Fall 2019, there are only two labs — 1.1, and 1.2.

There are two "modes" to view the labs:

#### Non-Interactive

• Just click the lab you want to view under the heading "Static Views"; the lab will open up using nbviewer.jupyter.org — no need to install anything.

#### Interactive

- 0 If you want to "play" with the lab (change the numbers, test other things)...
- 1 First download (right-click + save) the lab under the heading **"Source Link"**
- 2 Then you can upload/view/interact with the lab on e.g.:
  - https://colab.research.google.com/
  - https://mybinder.org/
  - Your local Python / Jupyter notebook installation

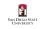

- (45/46)

ヘロト ヘヨト ヘヨト ヘヨト

#### Ask "Uncle Google"!

There are (probably) other free services that will allow you to run Jupyter notebooks "in the cloud."

As these services change/are updated often, it is not worth trying to document HOW to use them here. The best thing to do it is just give it a try; read the help/instructions available on *e.g.* mybinder.org or colab.research.google.com.

You favorite uncle — "Uncle Google" — is always ready to help:

- "how do I run jupyter notebook on mybinder"
- "how do I run jupyter notebook on colab"
- "how do I install X on Y",
  - where X  $\in \{ python, \, jupyter, \, ... \},$  and
  - $Y \in \{Windows, MacOS, Fedora, Ubuntu, Debian, ...\}$

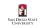

- (46/46)

・ロト ・日ト ・ヨト ・ヨト